# **BAB III**

# **METODE PENELITIAN**

## **A. Pendekatan dan Jenis Penelitian**

Pendekatan yang digunakan dalam penelitian ini adalah pendekatan kuantitatif. Penelitian kuantitatif adalah penelitian yang datanya berupa angkaangka dan dianalisis secara statistik untuk mencari jawaban dari rumusan masalah suatu penelitian.

Jenis penelitian yang digunakan adalah penelitian eksperimen. Desain eksperimen melakukan suatu cara untuk membandingkan kelompok. Kelompok yang akan dibandingkan adalah kelompok eksperimental/kelompok yang diberi perlakuan berupa pembelajaran menggunakan model *pair checks* dan kelompok kontrol/kelompok yang tidak diberi perlakuan, yang pembelajarannya menggunakan model pembelajaran konvensional. Setelah itu akan diukur berapa besar perbedaan kelompok eksperimental dengan kelompok kontrol, dengan melihat hasil belajar yang diperoleh dari kedua kelompok tersebut. Kelompok kontrol diperlukan untuk tujuan perbandingan untuk melihat apakah perlakuan baru lebih efektif daripada perlakuan biasa atau untuk melihat apakah suatu pendekatan lebih efektif daripada pendekatan lain. Setelah kedua kelompok mendapatkan perlakuan selama periode tertentu, peneliti melaksanakan suatu tes pada variabel terikat (melakukan pengukuran) dan kemudian menentukan apakah ada perbedaan yang signifikan antara kedua kelompok.

#### **B. Subyek Penelitian**

## **1. Populasi**

Populasi adalah wilayah generalisasi yang terdiri atas obyek/subyek yang mempunyai kualitas dan karakteristik tertentu yang ditetapkan oleh peneliti untuk dipelajari dan kemudian ditarik kesimpulannya. Populasi pada penelitian ini adalah seluruh siswa kelas VII MTs Ma'arif Udanawu tahun ajaran 2016/ 2017 yang berjumlah 309 anak dan terbagi menjadi 8 kelas yaitu kelas VII-A, VII-B, VII-C, VII-D, VII-E, VII-F, VII-G, dan VII-H.

## **2. Teknik Sampling**

Teknik sampling merupakan teknik pengambilan sampel. Dalam penelitian ini, peneliti menggunakan teknik *simple random sampling. Simple random sampling* adalah pengambilan anggota sampel dari populasi dilakukan secara acak tanpa memperhatikan strata yang ada dalam populasi itu.<sup>62</sup> Teknik sampel random dilakukan dengan jalan memberikan kemungkinan yang sama bagi individu yang menjadi anggota populasi untuk dipilih menjadi anggota sampel penelitian.<sup>63</sup> Sehingga, siapa saja yang menjadi anggota populasi punya kesempatan yang sama untuk dipilih menjadi sampel. Dalam hal ini peneliti mengambil siswa kelas VII G dan VII H di MTs Ma'arif Udanawu.

#### **3. Sampel Penelitian**

l

Sampel adalah sebagian dari jumlah populasi yang dipilih untuk dijadikan sumber data. Sampel yang digunakan dalam penelitian ini adalah siswa kelas

<sup>62</sup> Sugiyono, *Metode penelitian…,* hal. 82

<sup>63</sup> Tulus Winarsunu, *Statistik Dalam Penelitian Psikologi dan Pendidikan,* (Malang: Universitas Muhammadiyah Malang, 2006), hal 16

VII-G dan siswa kelas VII-H MTs Ma'arif Udanawu. Siswa kelas VII-H dijadikan sebagai kelas eksperimen dengan jumlah siswa 38 orang. Sedangkan siswa kelas VII-G dijadikan sebagai kelas kontrol dengan jumlah siswa 40 orang.

## **C. Sumber Data, Variabel dan Skala Pengukuran**

## **1. Sumber Data**

Sumber data primer dalam penelitian ini adalah siswa-siswi kelas VII MTs Ma'arif Udanawu, dimana data yang diperoleh adalah hasil *post*-*test* siswa kelas VII-H MTs Ma'arif Udanawu. Sedangkan sumber data sekunder dalam penelitian ini adalah guru matematika MTs Ma'arif Udanawu dan dokumentasi nilai ulangan tengah semester 2, dimana data yang diperoleh adalah namanama dan jumlah siswa kelas VII MTs Ma'arif Udanawu, dan hasil nilai ulangan tengah semester 2.

## **2. Variabel Penelitian**

 $\overline{a}$ 

Variabel adalah segala sesuatu yang akan menjadi objek pengamatan atau eksperimen. Adapun variabel dalam penelitian ini adalah: <sup>64</sup>

a. Variabel bebas (*independent variabel*)

Variabel bebas merupakan variabel yang mempengaruhi atau menjadi sebab timbulnya variabel dependen (terikat). Variabel bebas dalam penelitian ini adalah model pembelajaran kooperatif tipe *pair checks* berbantuan LKS.

<sup>64</sup> Sugiono, *Statistika untuk Penelitian*, (Bandung : Alfabeta, 2010), hal. 4

b. Variabel terikat (*dependent variabel*)

Variabel terikat merupakan variabel yang dipengaruhi atau yang menjadi akibat karena adanya variabel bebas. Adapun variabel terikat dalam penelitian ini adalah hasil belajar matematika siswa kelas VII MTs Ma'arif Udanawu.

#### **3. Skala Pengukuran**

Skala pengukuran merupakan kesepakatan yang digunakan sebagai acuan untuk menentukan panjang pendeknya interval yang ada dalam alat ukur, sehingga alat ukur tersebut bila digunakan dalam pengukuran akan menghasilkan data kuantitatif.<sup>65</sup>

Macam-macam skala pengukuran dapat berupa: skala nominal, skala ordinal, skala interval dan skala rasio. Dari skala pengukuran itu akan diperoleh data nominal, ordinal, interval dan rasio. Dalam penelitian ini untuk variabel bebasnya menggunakan skala nominal. Skala nominal adalah suatu skala yang diberikan pada suatu objek atau kategori yang tidak menggambarkan kedudukan objek atau kategori tersebut terhadap objek atau kategori lainnya, tetapi hanya sekedar label atau kode saja. Skala itu hanya mengelompokkan objek / kategori ke dalam kelompok tertentu. Sedangkan variabel terikatnya menggunakan skala rasio. Skala rasio adalah skala yang memiliki sifat-sifat nominal skala ordinal dan skala interval dilengkapi dengan titik nol absolut dengan makna empiris.

l

<sup>65</sup> Sugiyono, *Metode Penelitian Pendidikan…,* hal. 134

## **D. Teknik Pengumpulan Data dan instrumen Pengumpulan Data**

#### **1. Teknik pengumpulan data**

Pengumpulan data adalah suatu proses pengumpulan data primer dan sekunder dalam suatu penelitian. Pengumpulan data merupakan langkah yang amat penting, karena data yang dikumpulkan akan digunakan untuk pemecahan masalah yang sedang diteliti atau untuk menguji hipotesis yang telah dirumuskan.<sup>66</sup> Maka teknik pengumpulan data pada penelitian ini adalah sebagai berikut:

a. Metode Tes

Dalam penelitian ini, metode tes digunakan untuk mengetahui hasil belajar matematika pada materi statistik. Jenis tes yang digunakan adalah *post-test. Post*-*test* yaitu tes yang diberikan pada setiap akhir program satuan pengajaran. *Post-test* dilaksanakan setelah diadakan pembelajaran pada kedua kelas yang diperlakukan berbeda, hal ini dilaksanakan dengan tujuan untuk mengetahui ada tidaknya peningkatan hasil belajar.

b. Metode Dokumentasi

Metode dokumentasi digunakan untuk mendapatkan data-data penting yang berkaitan dengan keadaan dan operasional dari objek penelitian. Metode dokumentasi dilaksanakan untuk mendapatkan data tentang profil sekolah, daftar nilai UTS Matematika siswa kelas VII semester 2, data jumlah siswa, daftar nama siswa kelas VII MTs Ma'arif Udanawu dengan memanfaatkan dokumen dan arsip yang sudah ada. Serta dokumentasi

 $\overline{a}$ 

<sup>66</sup> *Ibid*,.. hal 39

melalui pengambilan foto pada saat proses pembelajaran dan saat mengerjakan soal tes.

## **2. Instrumen Penelitian**

Instrumen penelitian adalah alat yang digunakan untuk pengumpulan data. Instrumen data pada penelitian adalah sebagai berikut:

a. Lembar Tes

Tes yang diberikan dalam penelitian ini berupa soal uraian dengan jumlah soal sebanyak 3 soal. Tiga soal tersebut berupa soal uraian yang berhubungan dengan pengolahan dan penyajian data pada materi statistik.

b. Lembar Dokumentasi

Lembar dokumentasi digunakan untuk memperoleh data tentang profil sekolah, daftar nilai UTS Matematika siswa kelas VII semester 2, data jumlah guru, data jumlah siswa, daftar nama siswa kelas VII MTs Ma'arif Udanawu, susunan organisasi, serta foto ketika penelitian dilaksanakan.

# **E.Teknik Analisis Data**

Setelah data terkumpul semua, langkah selanjutnya adalah melakukan analisis data. Analisis data adalah proses mengatur urutan data, mengorganisasikannya dalam suatu pola, kategori dan satuan uraian dasar.

Dalam penelitian ini menggunakan teknik analisis data kuantitatif, yaitu data yang dapat diwujudkan dengan angka yang diperoleh dari lapangan. Data kuantitatif ini dianalisis oleh peneliti menggunakan analisis statistik. Analisis yang digunakan yaitu analisis *t-test* atau uji *Independent Sample t-test* 

menggunakan program *SPSS 16.0 for windows.* Teknik *t-test* merupakan teknik statistik yang dipergunakan untuk menguji signifikansi perbedaan dua buah mean yang berasal dari dua buah distribusi.

Analisis data yang digunakan dalam penelitian ini ada tiga macam, yaitu uji instrumen, uji prasyarat, dan uji hipotesis.

#### **1. Uji Instrumen**

Uji instrumen agar dapat memenuhi ketepatan dan kebenaran harus melalui dua persyaratan yaitu kesahihan (validitas) dan keandalan (reliabilitas).

a. Uji Validitas

Validitas adalah suatu ukuran yang menunjukkan tingkat kevalidan atau kesahihan suatu instrumen. Suatu instrumen yang valid atau sahih mempunyai validitas tinggi. Sebaliknya, instrumen yang kurang valid, berarti memiliki validitas rendah. Sebuah instrumen dikatakan valid apabila mampu mengukur apa yang diinginkan. Sebuah intrumen dikatakan valid apabila dapat mengungkap data dari variabel yang diteliti secara tepat.<sup>67</sup> Validitas yang dilaksanakan dalam penelitian ini adalah sebagai berikut:

1) Validitas Teoritik

 $\overline{\phantom{a}}$ 

Validitas teoritik, yaitu validitas yang didasarkan pada pertimbangan para ahli. Dalam menguji validitas teoritik suatu instrumen, sebaiknya melibatkan paling sedikit 3 orang ahli di bidangnya. Peneliti memilih tiga orang ahli yaitu dua orang dosen matematika IAIN Tulungagung dan satu

<sup>67</sup> Suharsimi Arikunto, *Prosedur Penelitian Suatu Pendekatan Praktik.* (Jakarta: PT. Rineka Cipta, 2010) hal. 211

orang guru matematika MTs Ma'arif Udanawu. Instrumen yang divalidasi ahli adalah rencana pelaksanaan pembelajaran (RPP) dan tes hasil belajar.

2) Validitas Empirik

Validitas empirik merupakan validitas tes yang diperoleh dengan cara menghitung koefisien korelasi antara nilai-nilai hasil tes yang akan diuji validitasnya dengan nilai-nilai hasil tes terstandar yang telah mencerminkan kemampuan siswa.<sup>68</sup> Validitas ini diterapkan ke siswa yang sudah menerima materi yang digunakan untuk penelitian. Tes yang divalidasi empirik adalah tes hasil belajar.

Setelah mendapatkan hasil tes uji coba maka langkah selanjutnya di analisis menggunakan teknik korelasi *product moment* yang dikemukakan oleh Peron sebagai berikut:

$$
\text{Rumus } r_{xy} = \frac{n \cdot (\sum XY) - (\sum X) \cdot (\sum Y)}{\sqrt{[n \cdot \sum x^2 - (\sum x)^2][n \cdot \sum y^2 - (\sum y)^2]}}
$$

Keterangan:

 $r_{xy}$  = Koefisien korelasi *product moment* 

 $n =$  Jumlah subjek yang diteliti

 $\sum XY =$  Jumlah dari perkalian X dan Y

 $\sum X$  = Jumlah X

 $\sum Y$  = Jumlah Y

 $\overline{a}$ 

 $\sum X^2 =$  Jumlah kuadrat X

 $(\sum X)^2$  = Hasil dari jumlah X dikuadratkan

<sup>68</sup> Sukardi, *Metodologi Penelitian Pendidikan Kompetensi dan Praktiknya,* (Jakarta: PT Bumi Aksara, 2011), hal. 7

 $\sum Y^2 =$  Jumlah kuadrat Y

 $(\sum Y)^2$  = Hasil dari jumlah Y dikuadratkan

Untuk menganalisis hasil tes validasi peneliti menggunakan uji korelasi dengan bantuan SPSS 16.0 *for Windows*.

Langkah-langkah uji validitas pada SPSS adalah

- 1. Buka program SPSS
- 2. Klik *Variabel View* pada SPSS data editor, pada kolom *Name* ketik P1 (pertanyaan 1) bawahnya ketik P2 dan P3 kemudian terakhir ketik Y (skor Total), pada kolom *Decimals* ganti angka menjadi 0 untuk seluruh item.
- 3. Buka *Data View* pada SPSS data editor
- 4. Isilah data sesuai dengan variabelnya.
- 5. Klik *Analyze Correlate Bivariate*
- 6. Klik semua variable dan masukkan ke kotak variabel.
- 7. Klik Ok

Untuk pengambilan keputusan ada taraf signifikansi 5% berdasarkan kriteria pengujian sebagai berikut:

Jika  $r_{hitung} > r_{tablel}$  maka instrumen valid,

Jika  $r_{hitung} < r_{table}$  maka instrumen tidak valid.

b. Uji Reliabilitas

Realibilitas menunjuk pada satu pengertian bahwa suatu instrumen cukup dapat dipercaya untuk digunakan sebagai alat pengumpul data karena instrumen tersebut sudah baik. Reliabilitas menunjuk pada tingkat keterandalan sesuatu.

Untuk mengetahui tingkat reabilitas tes hasil belajar dapat menggunakan bantuan SPSS 16.0, yang diperhatikan dari output ini adalah nilai *Alpha Cronbach's.* Menurut Triton, skala *Alpha Cronbach's* dikelompokkan ke dalam 5 kelas sebagai berikut:<sup>69</sup>

| Nilai Reliabilitas | Kriteria      |  |
|--------------------|---------------|--|
| $0,00 - 0,20$      | Sangat Rendah |  |
| $0,21 - 0,40$      | Rendah        |  |
| $0,41 - 0,60$      | Cukup         |  |
| $0,61 - 0,80$      | Tinggi        |  |
| $0,81 - 1,00$      | Sangat Tinggi |  |

**Tabel 3.1 Kriteria Reliabilitas Soal**

Langkah-langkah uji reliabel dengan SPSS sebagai berikut:<sup>70</sup>

- 1. Untuk langkah-langkah pengisisan data pada SPSS sama pada langkahlangkah uji validitas
- 2. Klik *Analyze – Scale – Reliability Analysis*
- 3. Klik *Statistics*, pada *Descriptive for* klik *scale if item deleted* dan pada *inter item* klik *correlation*
- 4. Klik *continue*
- 5. Klik *OK*

 $\overline{\phantom{a}}$ 

<sup>69</sup> Agus Eko Sujianto, *Aplikasi Statistik SPSS 16.0,* (Jakarta: PT. Prestasi Pustakaraya, 2009), hal. 99

<sup>70</sup> *Ibid.,* hal 100

#### **2. Uji Prasyarat Analisis**

Uji yang harus dilakukan sebelum uji hipotesis adalah

a. Uji Normalitas

Uji normalitas bertujuan untuk mengetahui apakah data hasil penelitian berasal dari distribusi yang normal atau tidak. Dalam penelitian ini, untuk menguji normal tidaknya data dihitung dengan program SPSS (*Statistical Product and Service Solution*) 16.0 *for windows*. Dengan uji *one sample kolmogorov-Smirnov* menggunakan taraf signifikansi lebih besar dari 0,05. Data dinyatakan berdistribusi normal jika signifikansi lebih besar dari 0,05.

Langkah-langkah uji normalitas pada program SPSS:

- 1) Masukkan data ke dalam lembar kerja SPSS data editor.
- 2) Klik menu *Analyze*  $\rightarrow$  *Nonparametric Test*  $\rightarrow$  *1 sample K-S.*
- 3) Setelah *1 sample K-S* di klik, selanjutnya masukkan seluruh *variable* ke *Test Variable List.*
- 4) Pada *Test Variable List* klik normal.
- 5) Kemudian klik *Ok* untuk menampilkan *output analyze.*

Dengan kriteria pengujian sebagai berikut:

Jika *Asymp. Sig (2-tailed )* < 0,05 maka distribusi data adalah tidak normal Jika *Asymp. Sig (2-tailed)* > 0,05 maka distribusi data adalah normal.

b. Uji Homogenitas

Uji homogenitas bertujuan untuk mengetahui apakah kedua kelompok mempunyai varians yang sama atau tidak. Jika kedua kelompok tersebut mempunyai varians yang sama maka kelompok tersebut dikatakan homogen.

Hipotesis yang akan diuji:

 $H<sub>o</sub>$ : varians populasi homogen

 $H_a$ : varians populasi tidak homogen

Untuk menguji kesamaan varians tersebut rumus yang digunakan adalah:

$$
F_{max} = \frac{Varians \, \text{tertinggi}}{Varians \, \text{terendah}}
$$
\n
$$
\text{Varian} \, (SD^2) = \frac{\sum x^2 - \frac{(\sum x)^2}{N}}{N - 1}
$$

Keterangan:

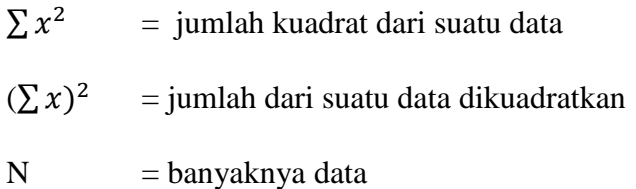

Untuk memeriksa tabel nilai-nilai F harus ditemukan dulu derajat kebebasan (db). Dalam menguji signifikannya terdapat db pembilang =  $(n_1 - 1)$  dan db penyebut =  $(n_2 - 1)$ . Untuk kriteria pengujian adalah dengan taraf nyata  $\alpha = 5$  %, data dikatakan homogen bila  $F_{hitung} \leq F_{tablel}$ .

Untuk memudahkan dalam penyelesaian perhitungan, maka peneliti menggunakan bantuan aplikasi *SPSS 16.00 for windows* dengan ketentuan jika sig. > 0,05 maka data tersebut homogen. Apabila homogen terpenuhi, maka peneliti dapat melakukan tahap analisa selanjutnya.

#### c. Uji Keputusan

 $H_0$  diterima jika  $F_{hitung} \leq F_{table}$  jika harga F tidak signifikan, maka tidak ada perbedaan, yang berarti sama, sejenis atau homogen.

## **3. Uji Hipotesis**

Setelah uji normalitas dan uji homogenitas dilakukan data yang dimiliki sudah normal dan homogen maka uji hipotesis dapat dilaksanakan. Dalam pengujian hipotesis ini menggunakan independen *t-test* karena berasal dari dua variabel yang berbeda atau tidak berhubungan. Teknik *t-test* adalah teknik statistik yang dipergunakan untuk menguji signifikansi perbedaan 2 buah *mean* yang berasal dari dua buah distribusi. Menguji hipotesis dengan menggunakan *Independent – Sample T Test* yaitu dengan rumus sebagai berikut:

$$
t - test = \frac{\overline{X_1 - X_2}}{\sqrt{\left[\frac{SD_1^2}{N_1 - 1}\right] + \left[\frac{SD_2^2}{N_2 - 1}\right]}}
$$

$$
SD_1^2 = \frac{\sum X_1^2}{N_1} - (\overline{X}_1)^2 \quad SD_2^2 = \frac{\sum X_2^2}{N_2} - (\overline{X}_2)^2
$$

Keterangan :

 $\overline{X_1}$  $=$ rata-rata pada distribusi sampel kelas eksperimen  $\overline{X_2}$ = mean pada distribusi sampel kelas kontrol  $SD<sub>1</sub><sup>2</sup>$  = nilai varian pada distribusi sampel kelas eksperimen  $SD^2$  = nilai varian pada distribusi sampel kelas kontrol  $N_1$  = jumlah individu pada sampel kelas eksperimen  $N_2$  = jumlah individu pada sampel kelas kontrol

Untuk memudahkan peneliti dalam penghitungan statistik, digunakan bantuan program *SPSS 16.0 for Windows* dengan langkah-langkah sebagai berikut:

- 1. Buka program SPSS dan buat data pada *Variabel View*.
- 2. Klik *Analyze*, pilih *Compare Means* kemudian pilih *Independent-Samples T-Test* maka akan tampil kotak dialog *Independent-Samples T-Test.*
- 3. Masukkan nilai pada kolom *Test Variable* dan kelas pada kolom *Grouping Variable*.
- 4. Grup 1 isi kelas 1 dan grup 2 isi kelas 2.
- 5. Klik *Continue*
- 6. Klik OK.

Hipotesis statistiknya adalah sebagai berikut.

- H<sup>0</sup> **=** Tidak ada pengaruh yang signifikan antara model pembelajaran *Pair Check* berbantuan LKS dengan hasil belajar matematika kelas VII MTs Ma'arif Udanawu
- H<sup>1</sup> **=** Ada pengaruh yang signifikan antara model pembelajaran *Pair Check* berbantuan LKS dengan hasil belajar matematika kelas VII MTs Ma'arif Udanawu

Dengan kriteria pengujian hipotesisnya adalah:

- $\bullet$  *H<sub>1</sub>* diterima jika  $t_{hitung} > t_{table}$  berdasarkan signifikansi 0,05.
- *H*<sub>1</sub> ditolak jika  $t_{hitung} \leq t_{table}$  berdasarkan signifikansi 0,05.

Atau

- Nilai *Sig.* atau *signifikasi* atau nilai probabilitas < 0,05 maka  $H_1$  diterima.
- Nilai *Sig.* atau *signifikasi* atau nilai probabilitas  $\geq 0.05$  maka  $H_1$  ditolak.

Besar pengaruh model pembelajaran kooperatif tipe *Pair Checks* berbantuan LKS terhadap hasil belajar matematika siswa dapat diketahui dengan menggunakan perhitungan *effect size*. Perhitungan *effect size* pada uji-t dapat dihitung dengan menggunakan rumus *Cohen's d* sebagai berikut:

$$
d = \frac{\overline{X_t} - \overline{X_c}}{S_{pooled}}
$$

Sedangkan rumus  $S_{pooled}$  sebagai berikut:

$$
S_{pooled} = \frac{\sqrt{(n_t - 1)S_t^2 + (n_c - 1)S_c^2}}{n_t + n_c}
$$

Keterangan:

- = *Cohen's effect size*
- $\bar{x_t}$  = rata-rata *treatment condition*
- $\bar{x}_t$  = rata-rata *control condition*
- *S = Standart deviation*
- $n_t$  = jumlah responden kelas eksperimen
- $n_c$  = jumlah responden kelas kontrol
- $S_t$  = standar deviasi kelas eksperimen
- $S_t$  = standar deviasi kelas kontrol

Dengan tabel interpretasi *Cohen's effect size* sebagai berikut:<sup>71</sup>

| <b>Cohen's Standard</b> | <b>Effect Size</b> | Persentase (%)  |
|-------------------------|--------------------|-----------------|
| LARGE                   | 2,0                | 97,7            |
|                         | $\overline{1,9}$   | 97,1            |
|                         | 1,8                | 96,4            |
|                         | $\overline{1,7}$   | 95,5            |
|                         | $\overline{1,6}$   | 94,5            |
|                         | $\overline{1,5}$   | 93,3            |
|                         | 1,4                | 91,9            |
|                         | $\overline{1,3}$   | 90              |
|                         | $\overline{1,2}$   | 88              |
|                         | $\overline{1,1}$   | 86              |
|                         | $\overline{1,0}$   | 84              |
|                         | $\overline{0,9}$   | $\overline{82}$ |
|                         | $\overline{0,8}$   | 79              |
| <b>MEDIUM</b>           | $\overline{0,7}$   | 76              |
|                         | 0,6                | 73              |
|                         | 0,5                | 69              |
| <b>SMALL</b>            | 0,4                | 66              |
|                         | 0,3                | $\overline{62}$ |
|                         | 0,2                | 58              |
|                         | $\overline{0,1}$   | 54              |
|                         | $\overline{0,0}$   | $\overline{50}$ |

**Tabel. 3.2. Interpretasi Nilai** *Cohen's effect size*

 $\overline{\phantom{a}}$ 

<sup>71</sup> Will Thalheimer dan Samantha Cook, "*How To Calculate Effect Sizes*" dalam [http://www.bwgriffin.com/gsu/courses/edur9131/content/Effect\\_Sizes\\_pdf5.pdf,](http://www.bwgriffin.com/gsu/courses/edur9131/content/Effect_Sizes_pdf5.pdf) diakses 10 Januari 2017